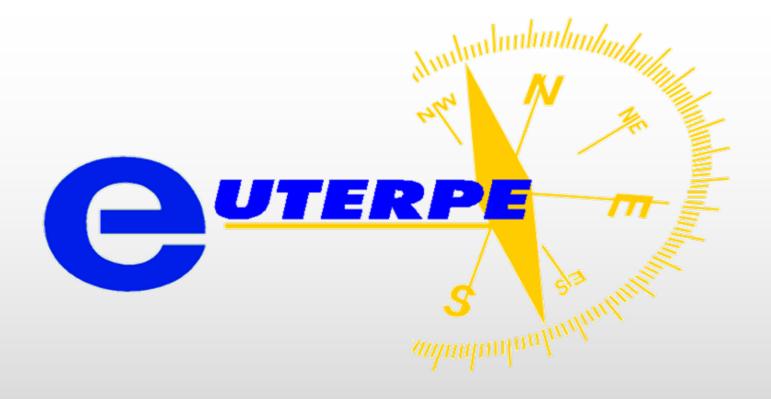

## European Test Centre for Receiver Performance Evaluation

David Jiménez (ESA/ESTEC TEC-ETN)

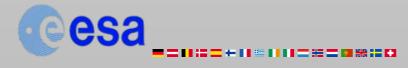

#### Structure

- Introduction
- Description of tests
- Testing tools
- Results
- Calibration and results publication
- GNSS User Equipment testing covering future modernisations
- Conclusions

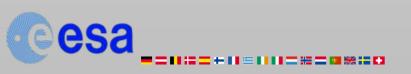

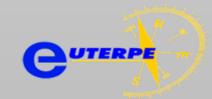

#### Introduction

- Main Objective of EUTERPE is to:
  - provide the receiver manufacturers with a "statement of compliance" and in this way
  - offer them the support needed for the compatibility of the receivers with European GNSS
  - Provide users with the assessment from an independent laboratory of the performances of EGNOS receivers available on the market
- In an initial phase this centre is being setup at ESTEC within the facilities of the European Navigation Laboratory

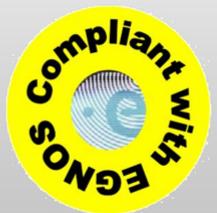

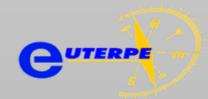

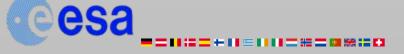

#### Introduction

#### Challenges:

- 1. Limited availability of information to application designers
- Lack of Standardization has translated into a difficult work when comparing receivers
- 2. Future objective: testing of all kinds of EGNOS and Galileo receivers

#### EUTERPE Approach:

- 1. Validated test plan and procedures
- 2. Comprehensive and easy-to-compare Review of Rx
- 3. GPS/EGNOS Rx for non-SoL applications
- 4. Testing tools: Spirent STR4760 simulator and Euterpe Tools software.

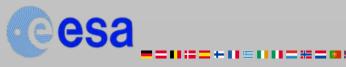

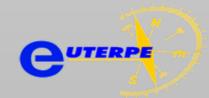

#### Introduction

## Baseline for GPS/EGNOS Rx for non-SoL applications:

 Testing of compatibility of the GNSS receivers with the EGNOS system, i.e. proper implementation of EGNOS message processing algorithms

## Extension of Tests depending on manufacturers needs:

- Positioning errors
- Acquisition and tracking thresholds
- Performance under interfering scenarios
- Multipath and near-far mitigation
- Indoor performance
- etc.

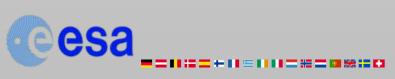

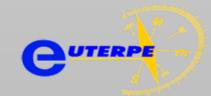

#### **Description of tests**

- Testing the compatibility of Rx with EGNOS broadcast from an end user point of view
- End-To-End Testing of correct algorithms implementation to decode the EGNOS messages
- Indirect Algorithm
  Testing –changes in
  EGNOS message
  should affect the
  position fix

| Test | SBAS<br>Message | Title                                                         | Type of result                        |
|------|-----------------|---------------------------------------------------------------|---------------------------------------|
| 1    | MT1             | PRN Mask assign. and monitored SV.                            | Implicitly taken care in test 4 & 10. |
| 2    | MT2-5           | Fast corrections (Use of PRC /RRC).                           | Position fixes.                       |
| 3    | MT2-5           | SV "do not use" / "not monitored".                            | Position fixes.                       |
| 4    | MT2-5           | Use of IODP (Fast Corrections).                               | Position fixes.                       |
| 5    | MT2-5           | Time out of fast corrections.                                 | Position fixes.                       |
| 6    | МТ6             | Satellites set to "do not use" or "not monitored" in MT6.     | Position fixes.                       |
| 7    | MT6             | Use of IODF.                                                  | Position fixes.                       |
| 8    | MT25            | Use of slow corrections.                                      | Position fixes.                       |
| 9    | MT25            | Use of velocity code.                                         | Position fixes.                       |
| 10   | MT25            | Use of IODP (Slow corrections).                               | Position fixes.                       |
| 11   | MT25            | Time out of slow corrections.                                 | Position fixes.                       |
| 12   | MT24            | Use of mixed fast and slow corrections.                       | Position fixes.                       |
| 13   | MT18            | Ionospheric grid definition. Change in monitored grid points. | Implicitly taken care in test 16.     |
| 14   | MT26            | Use of GIVD.                                                  | Position fixes.                       |
| 15   | MT26            | Grid "do not use" / "not monitored".                          | Position fixes.                       |
| 16   | MT26            | USE of IODI.                                                  | Position fixes.                       |
| 17   | MT26            | Time out of ionospheric corrections.                          | Position fixes.                       |
| 18   | MT2-5           | Switching GEO Satellites.                                     | Position fixes.                       |
| 19   | MT2-5           | Switching SBAS Operator                                       | Position fixes.                       |

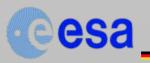

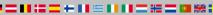

#### Test procedure

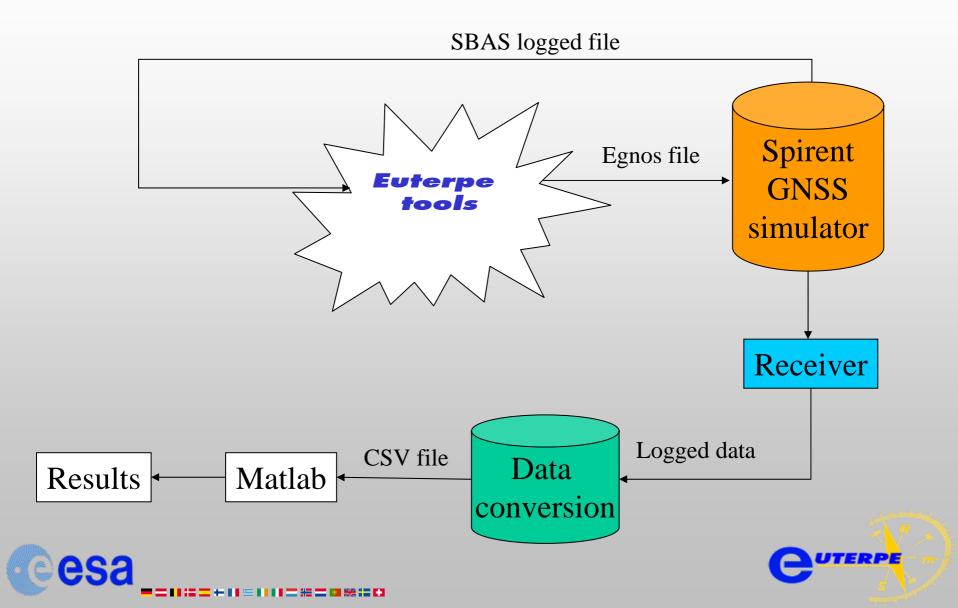

#### **Testing tools**

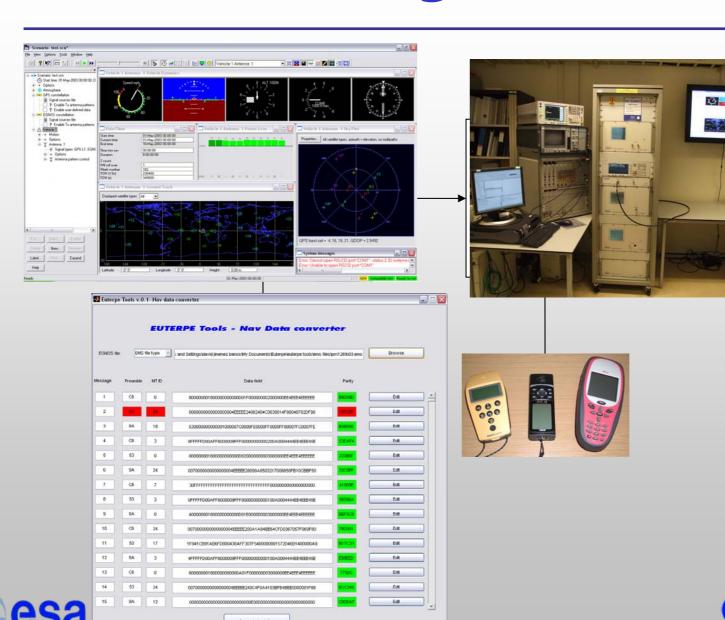

## Example result - Test 2 : Fast corrections

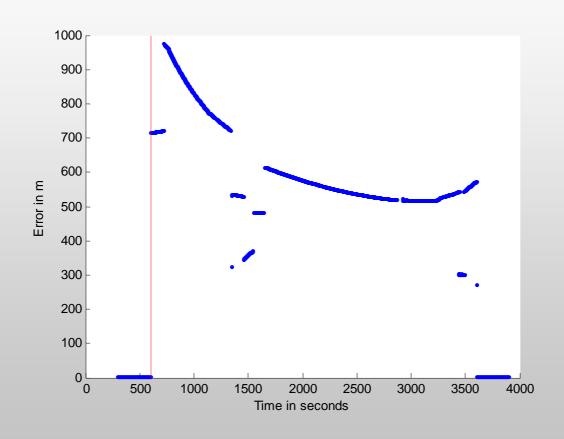

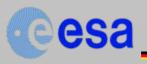

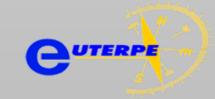

#### Example result - Test 5: FC Time out

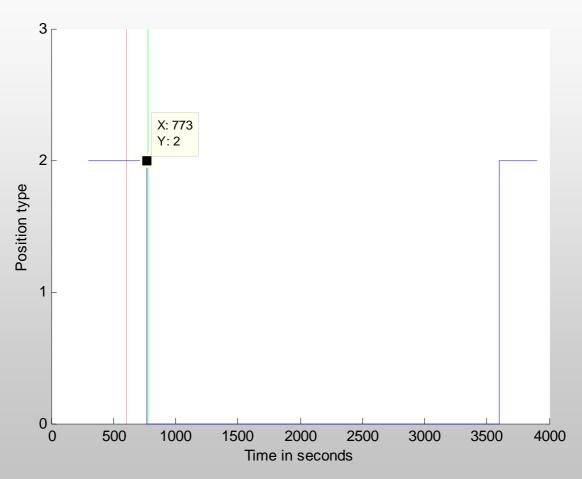

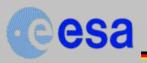

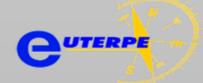

## Example result - Test 8: Slow Corrections

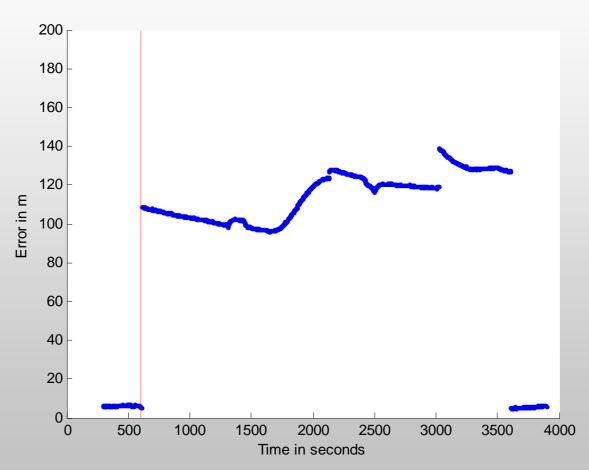

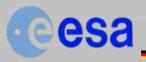

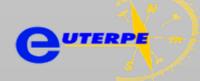

#### Example result - Test 11: SC Time out

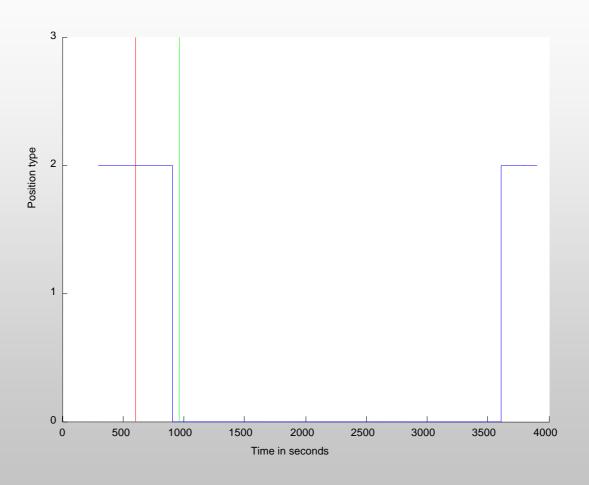

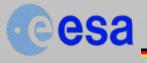

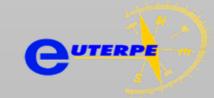

### Example result - Test 14: Ionospheric Corrections

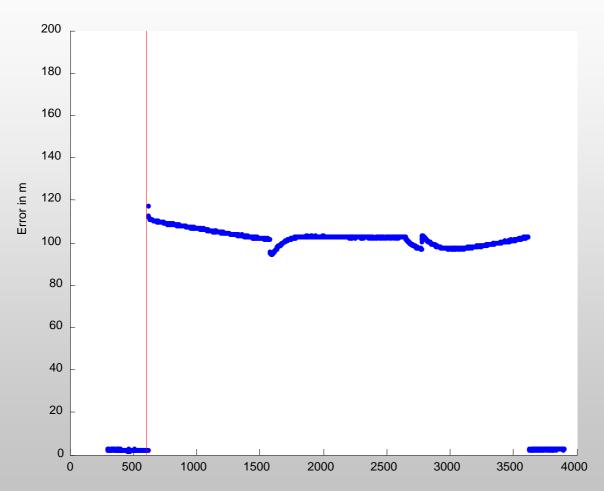

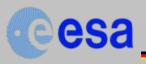

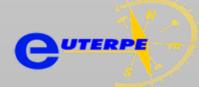

#### Example result - Test 18: Geo Change

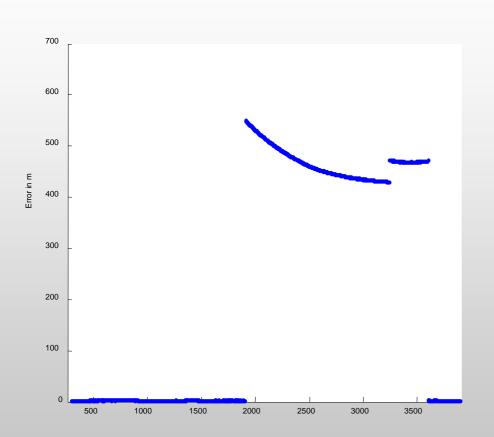

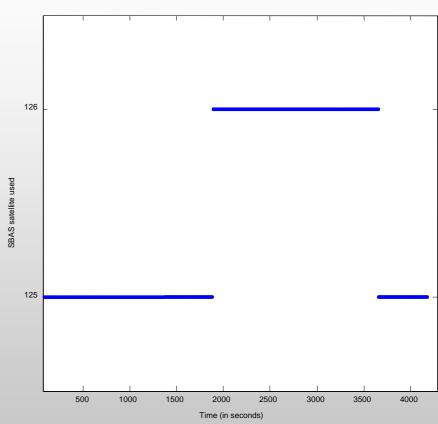

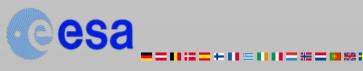

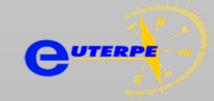

#### Calibration and results publication

- Key element: Collaboration with manufacturers
- Results are discussed with the manufacturers before their publication
- Calibration and validation of the equipment and testing tools to achieve consistency
  - Crosschecking the results
  - Periodical calibration tests
  - the STR4760 simulator is tested and calibrated periodically by the manufacturer Spirent communications Ltd.

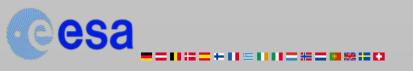

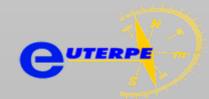

#### **Conclusions**

- Sophisticated tools and a consolidated test strategy is a must for comparing Rx
- Reducing human interaction
  - Eliminate subjectivity as much as possible (the tests are either a pass or a not pass)
- Interaction with manufacturers
  - Maintain good relations
  - Remain independent
  - Identify receivers to test and discussing the results has proven useful for both parties
- Service to the users
- Galileo receiver testing in the coming years

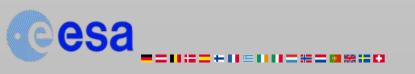

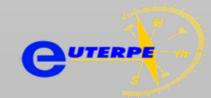

# Thank you for your attention

For further information on Euterpe:

david.jimenez.banos@esa.int

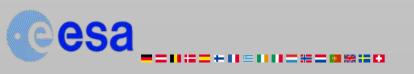

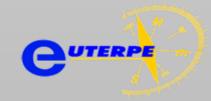